## Package 'familial'

September 6, 2022

Type Package

Title Statistical Tests of Familial Hypotheses

Version 1.0.4

Description Provides functionality for testing familial hypotheses. Supports testing centers belonging to the Huber family. Testing is carried out using the Bayesian bootstrap. One- and two-sample tests are supported, as are directional tests. Methods for visualizing output are provided.

URL <https://github.com/ryan-thompson/familial>

BugReports <https://github.com/ryan-thompson/familial/issues>

License GPL-3

Encoding UTF-8

**Depends** R  $(>= 4.1.0)$ 

Imports parallel, ggplot2, DepthProc, matrixStats

RoxygenNote 7.2.1

Suggests testthat, knitr, rmarkdown, MASS

VignetteBuilder knitr

Config/testthat/edition 3

NeedsCompilation no

Author Ryan Thompson [aut, cre] (<<https://orcid.org/0000-0002-9002-0448>>)

Maintainer Ryan Thompson <ryan.thompson1@unsw.edu.au>

Repository CRAN

Date/Publication 2022-09-06 11:40:12 UTC

### R topics documented:

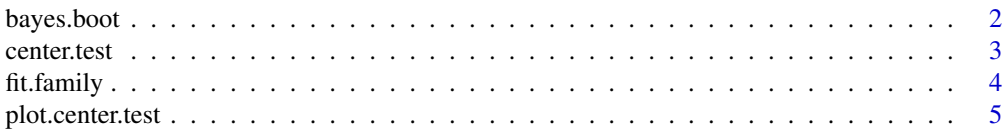

<span id="page-1-0"></span>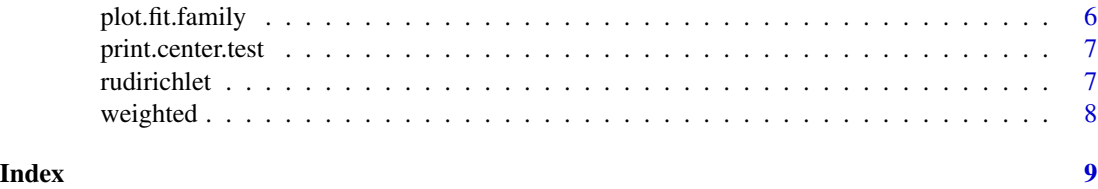

bayes.boot *Bayesian bootstrap*

#### Description

Performs a Bayesian bootstrap for a statistic defined via a suitable function.

#### Usage

```
bayes.boot(x, fun, nboot = 1000, cluster = NULL, ...)
```
#### Arguments

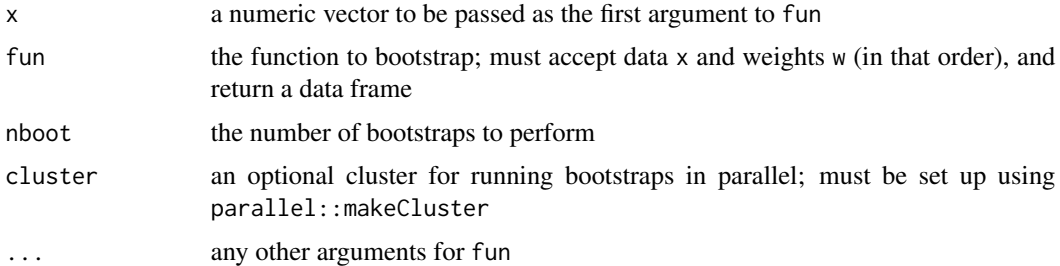

#### Value

An object of class bayes.boot; a data frame with the following columns:

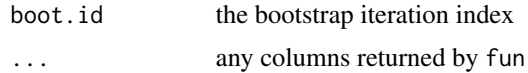

#### Author(s)

Ryan Thompson <ryan.thompson@monash.edu>

#### Examples

set.seed(123)

```
boot <- bayes.boot(MASS::galaxies, fun = fit.family, nboot = 100)
head(boot)
```
<span id="page-2-0"></span>center.test *Center test*

#### Description

Performs a one- or two-sample test for a family of centers.

#### Usage

```
center.test(
  x,
  y = NULL,family = "huber",
  alternative = c("two.sided", "less", "greater"),
 mu = 0,
 paired = FALSE,
 nboot = 1000,loss = NULL,
  cluster = NULL,
  ...
)
```
#### Arguments

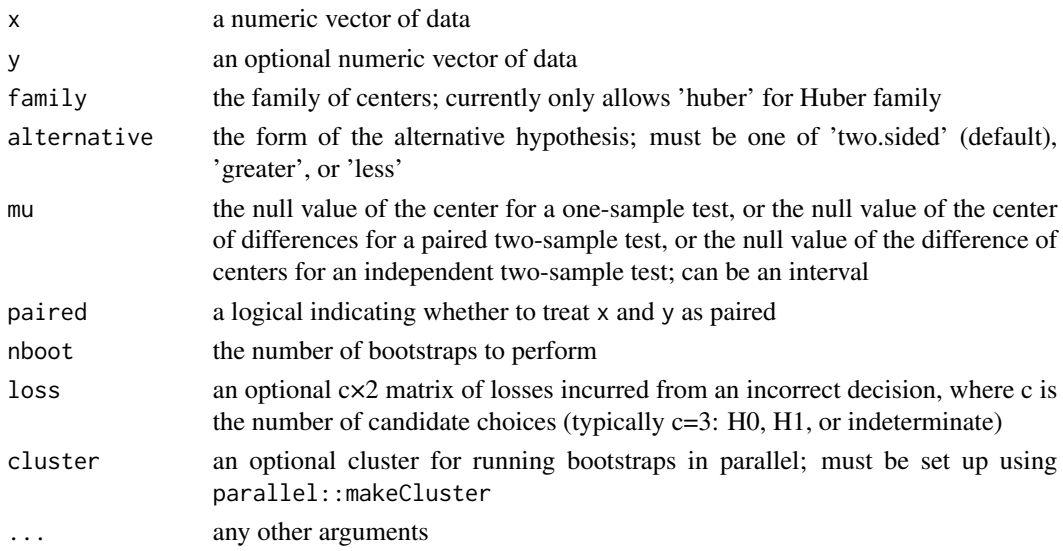

#### Details

Uses the Bayesian bootstrap to compute posterior probabilities for the hypotheses  $H_0$ :  $\mu(\lambda) = \mu_0$ for some  $\lambda \in \Lambda$  vs.  $H_1 : \mu(\lambda) \neq \mu_0$  for all  $\lambda \in \Lambda$ , where  $\{\mu(\lambda) : \lambda \in \Lambda\}$  is a family of centers. The default loss matrix results in a decision whenever the posterior probability for one of the hypotheses is greater than 0.95 and otherwise is indeterminate.

#### <span id="page-3-0"></span>Value

An object of class center.test; a list with the following components:

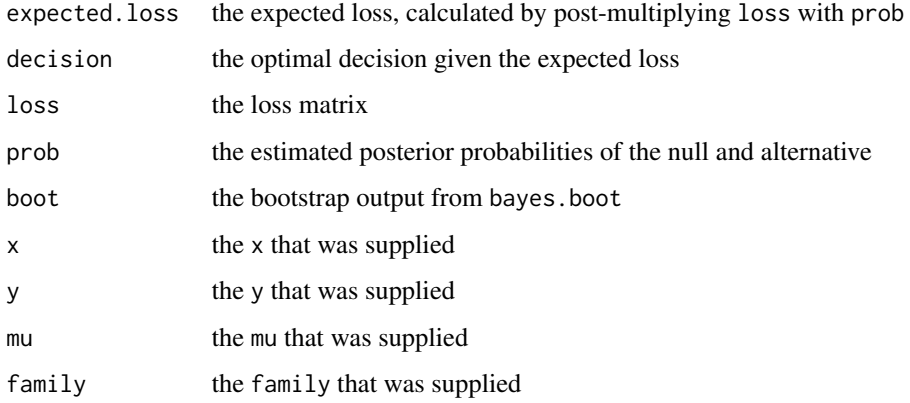

#### Author(s)

Ryan Thompson <ryan.thompson@monash.edu>

#### References

Thompson, R., Forbes, C. S., MacEachern, S. N., and Peruggia, M. (2022). 'Familial inference'. arXiv: [2202.12540.](https://arxiv.org/abs/2202.12540)

#### Examples

```
set.seed(123)
test <- center.test(MASS::galaxies, mu = 21000, nboot = 100)
print(test)
plot(test)
cl <- parallel::makeCluster(2)
test <- center.test(MASS::galaxies, mu = 21000, nboot = 100, cluster = cl)
parallel::stopCluster(cl)
print(test)
```
fit.family *Fit family*

#### Description

Fits a family of centers.

#### <span id="page-4-0"></span>plot.center.test 5

#### Usage

```
fit.family(
  x,
 w = rep(1, length(x)),family = "huber",
  spread.fun = weighted.mad,
  eps = .Machine$double.eps
)
```
#### Arguments

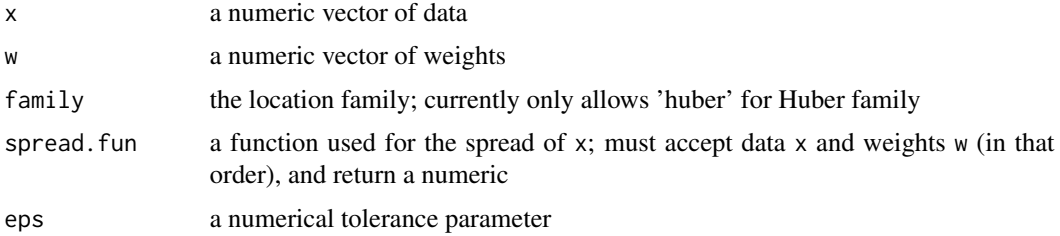

#### Value

An object of class fit.family; a data frame with the following columns:

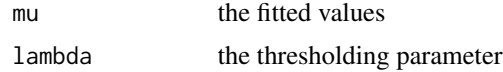

#### Author(s)

Ryan Thompson <ryan.thompson@monash.edu>

#### Examples

```
fit <- fit.family(MASS::galaxies)
plot(fit)
```
plot.center.test *Plot function for* center.test *object*

#### Description

Plot the posterior distribution for the family of centers using a functional box plot.

#### Usage

```
## S3 method for class 'center.test'
plot(x, band = c(0.5, 0.75, 0.95), ninterp = 25, ...)
```
#### <span id="page-5-0"></span>Arguments

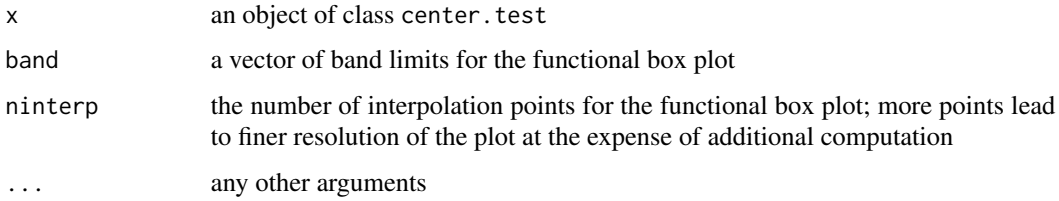

#### Value

A plot of the posterior distribution.

#### Author(s)

Ryan Thompson <ryan.thompson@monash.edu>

plot.fit.family *Plot function for* fit.family *object*

#### Description

Plot a fitted family.

#### Usage

## S3 method for class 'fit.family'  $plot(x, y = NULL, ...)$ 

#### Arguments

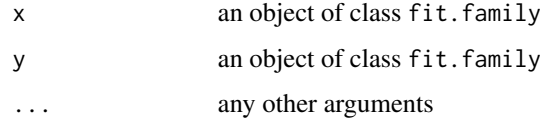

#### Value

A plot of the fitted family.

#### Author(s)

Ryan Thompson <ryan.thompson@monash.edu>

<span id="page-6-0"></span>print.center.test *Print function for* center.test *object*

#### Description

Print objects of class center.test.

#### Usage

```
## S3 method for class 'center.test'
print(x, \ldots)
```
#### Arguments

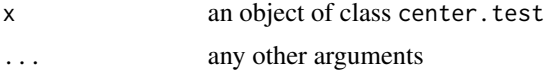

#### Value

The argument x.

#### Author(s)

Ryan Thompson <ryan.thompson@monash.edu>

rudirichlet *Uniform Dirichlet distribution*

#### Description

Random number generation for the uniform Dirichlet distribution (having all concentration parameters set to one).

#### Usage

rudirichlet(n, d)

#### Arguments

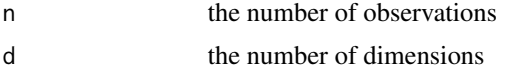

#### Value

A matrix; each row is a random draw and each column is a dimension.

#### <span id="page-7-0"></span>Author(s)

Ryan Thompson <ryan.thompson@monash.edu>

weighted *Weighted statistics*

#### Description

Assorted weighted statistics unavailable in base R.

#### Usage

```
weighted.median(x, w)
```
weighted.mad(x, w)

#### Arguments

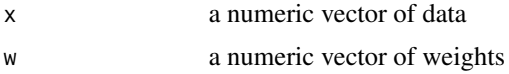

#### Value

A length-one numeric vector.

#### Author(s)

Ryan Thompson <ryan.thompson@monash.edu>

# <span id="page-8-0"></span>Index

bayes.boot, [2](#page-1-0) center.test, [3](#page-2-0) fit.family, [4](#page-3-0)

plot.center.test, [5](#page-4-0) plot.fit.family, [6](#page-5-0) print.center.test, [7](#page-6-0)

rudirichlet, [7](#page-6-0)

weighted, [8](#page-7-0)